## SAP ABAP table EGRIDRATEDET {Rate Determination for Grid}

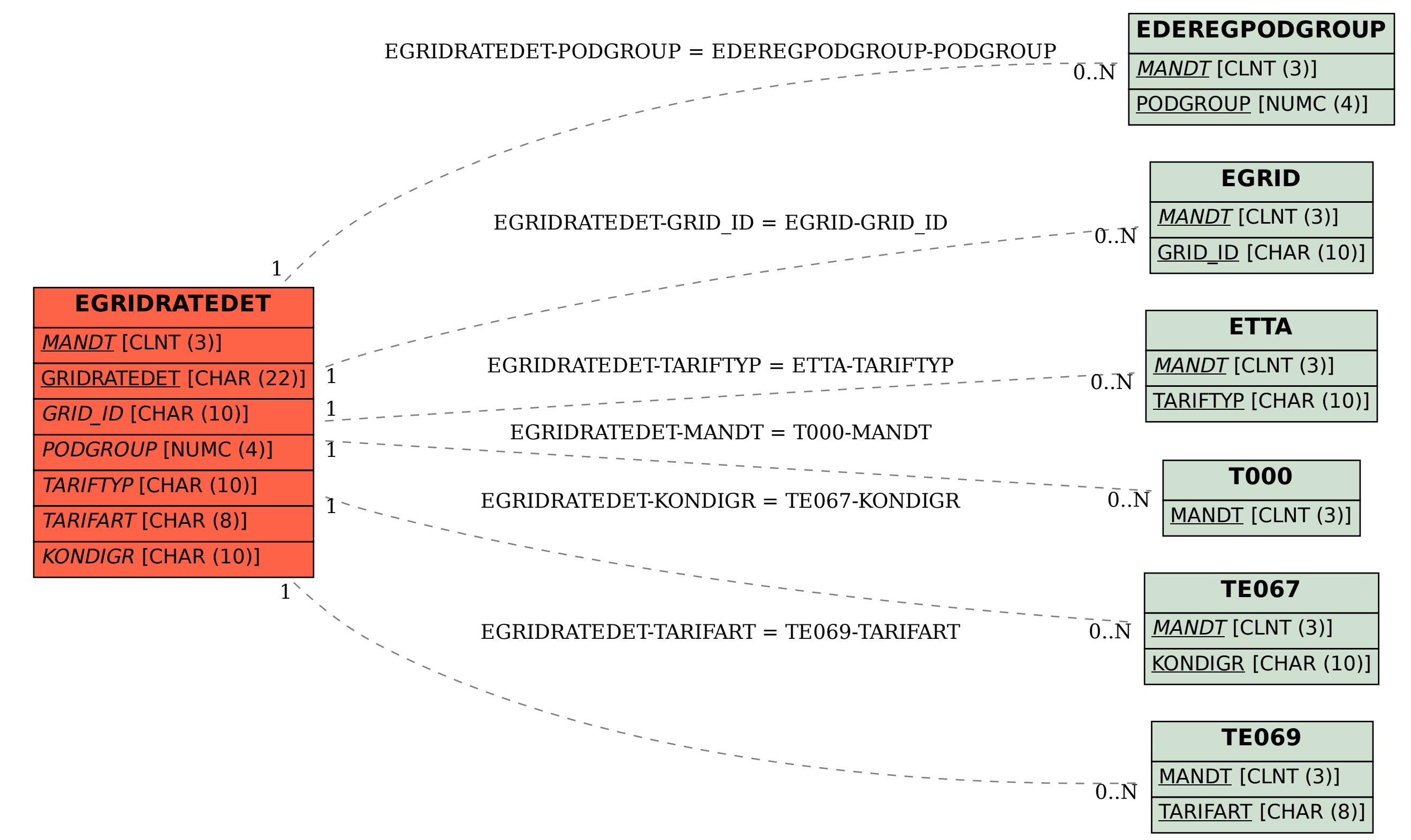